## গণপ্রজাতন্ত্রী বাংলাদেশ সরকার ননৌপররবহন মন্ত্রণালয় ননৌপররবহন অরিেপ্তর এফ-১২/সি-১, আগারগাঁও, শেরেবাংলা নগর, ঢাকা-১২০৭

## ইতোঃপূর্বে বান্তবায়িত উদ্ভাবনী ধারণা, সহজিকৃত ও ডিজিটাইজকৃত সেবা্র ডাটাবেজ

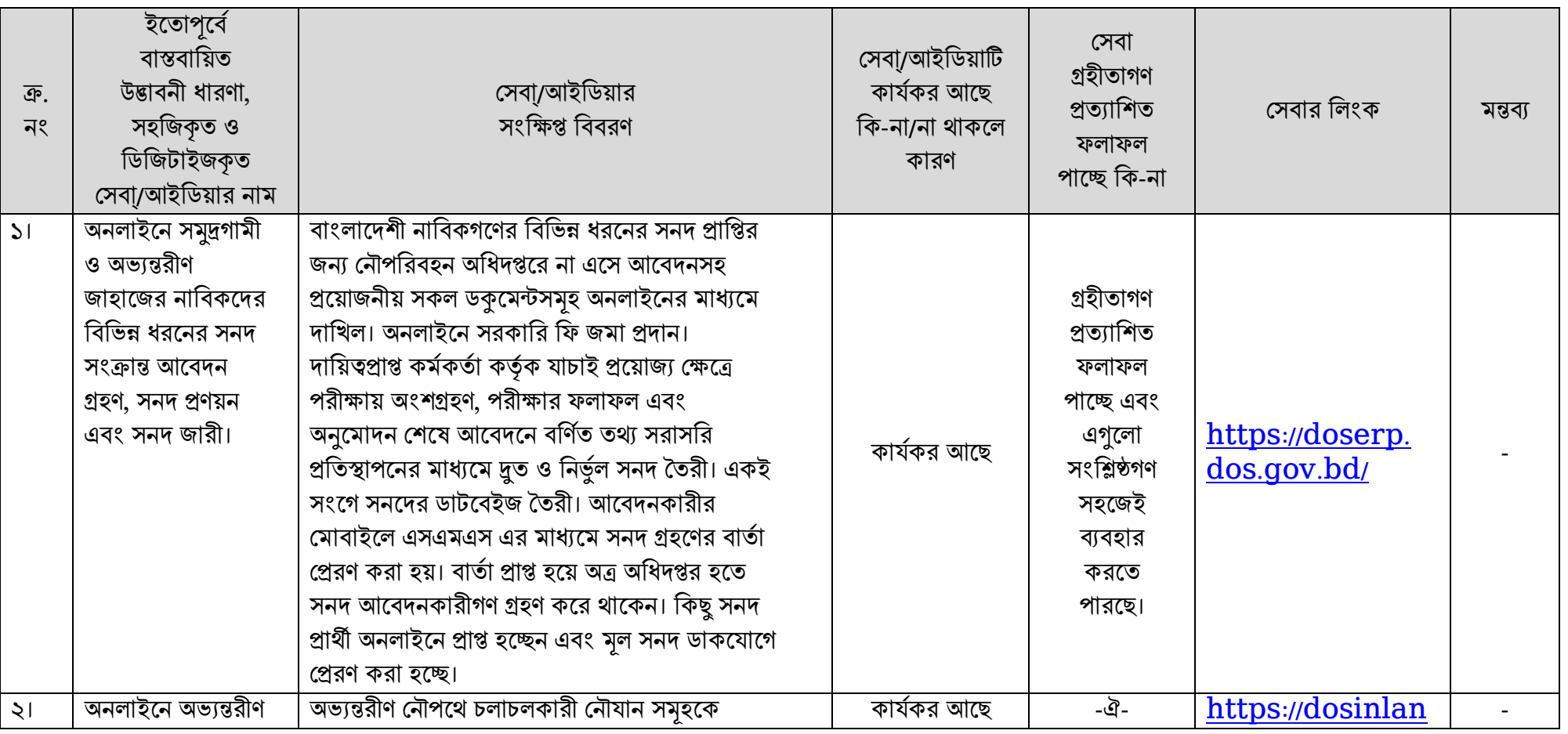

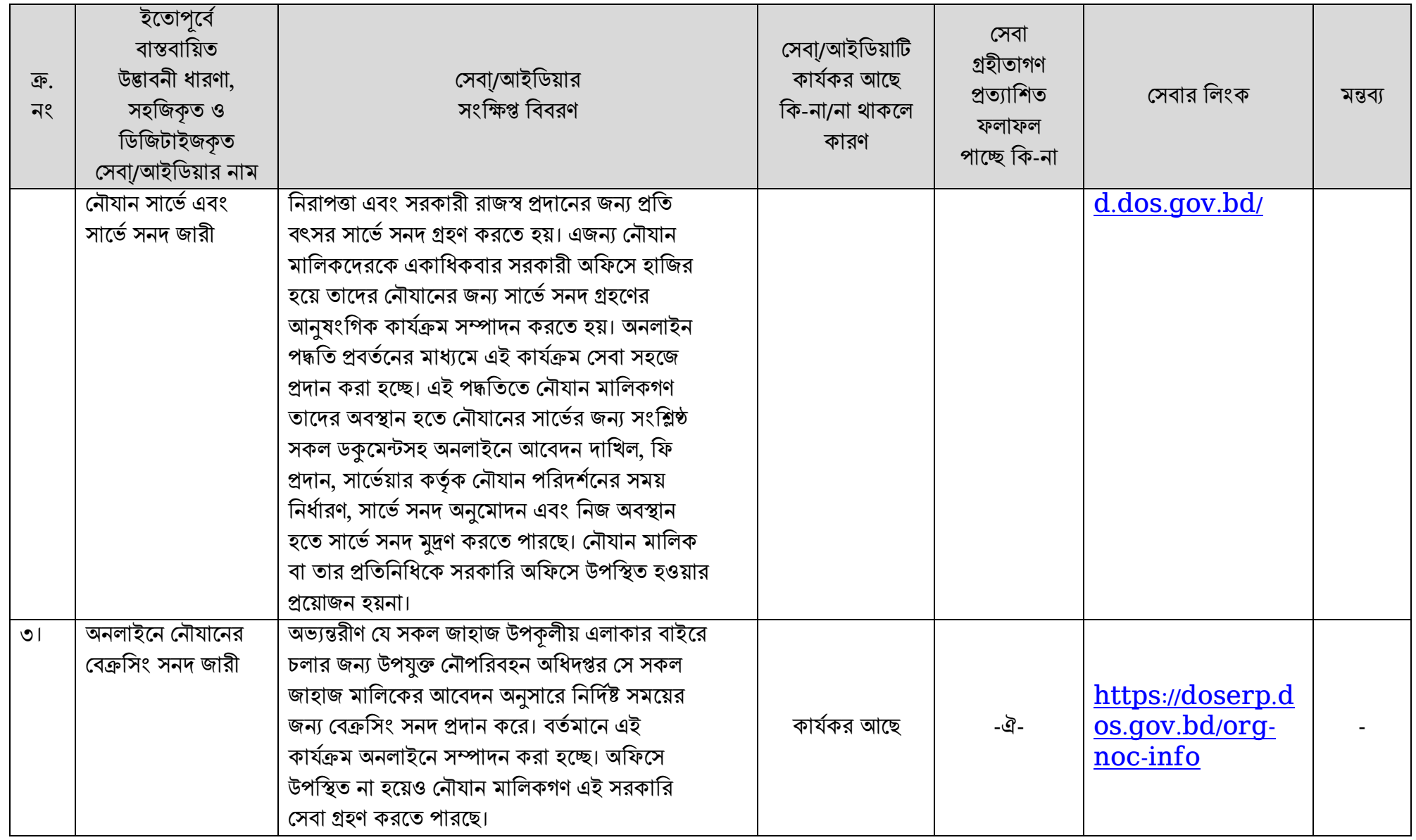

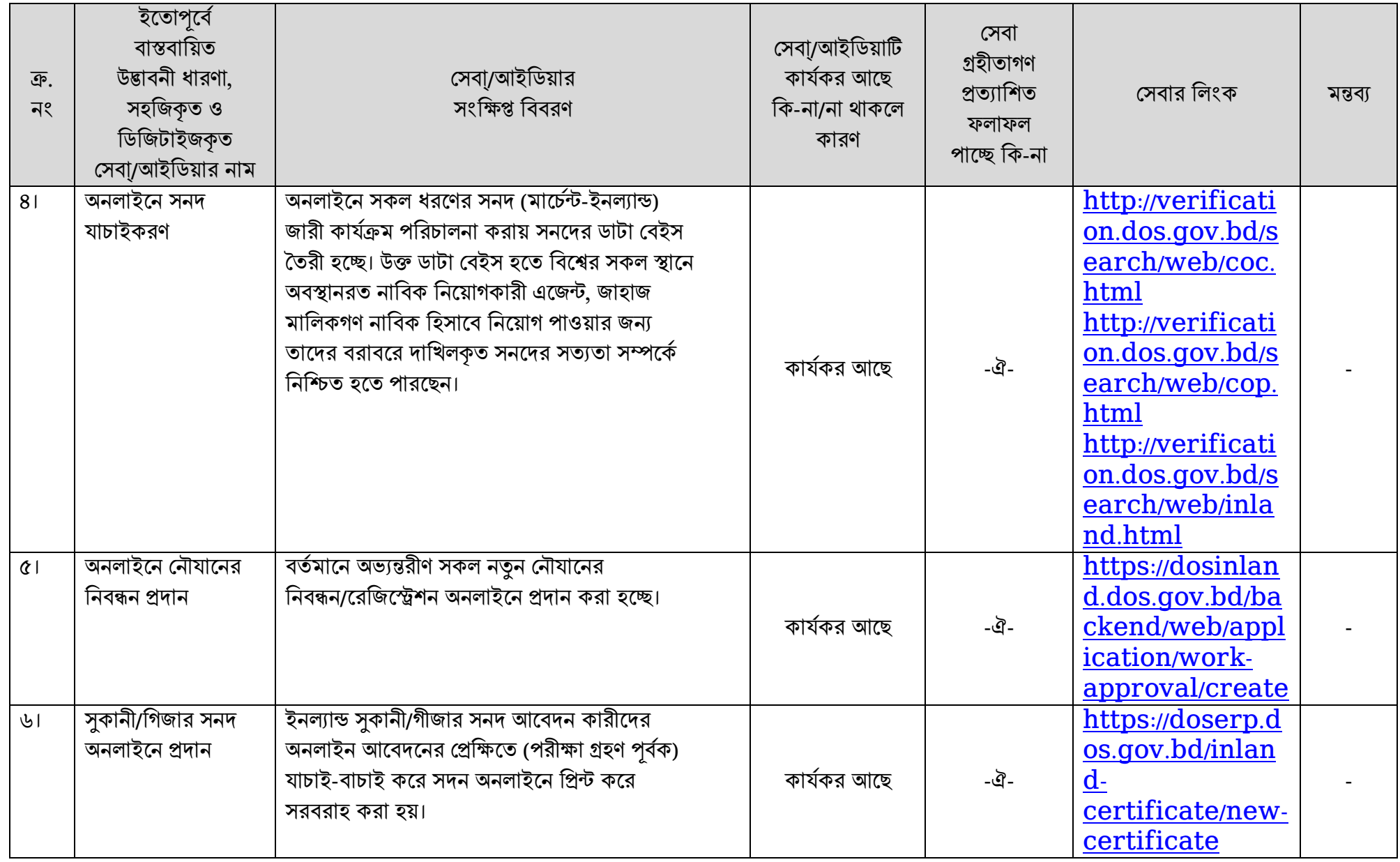

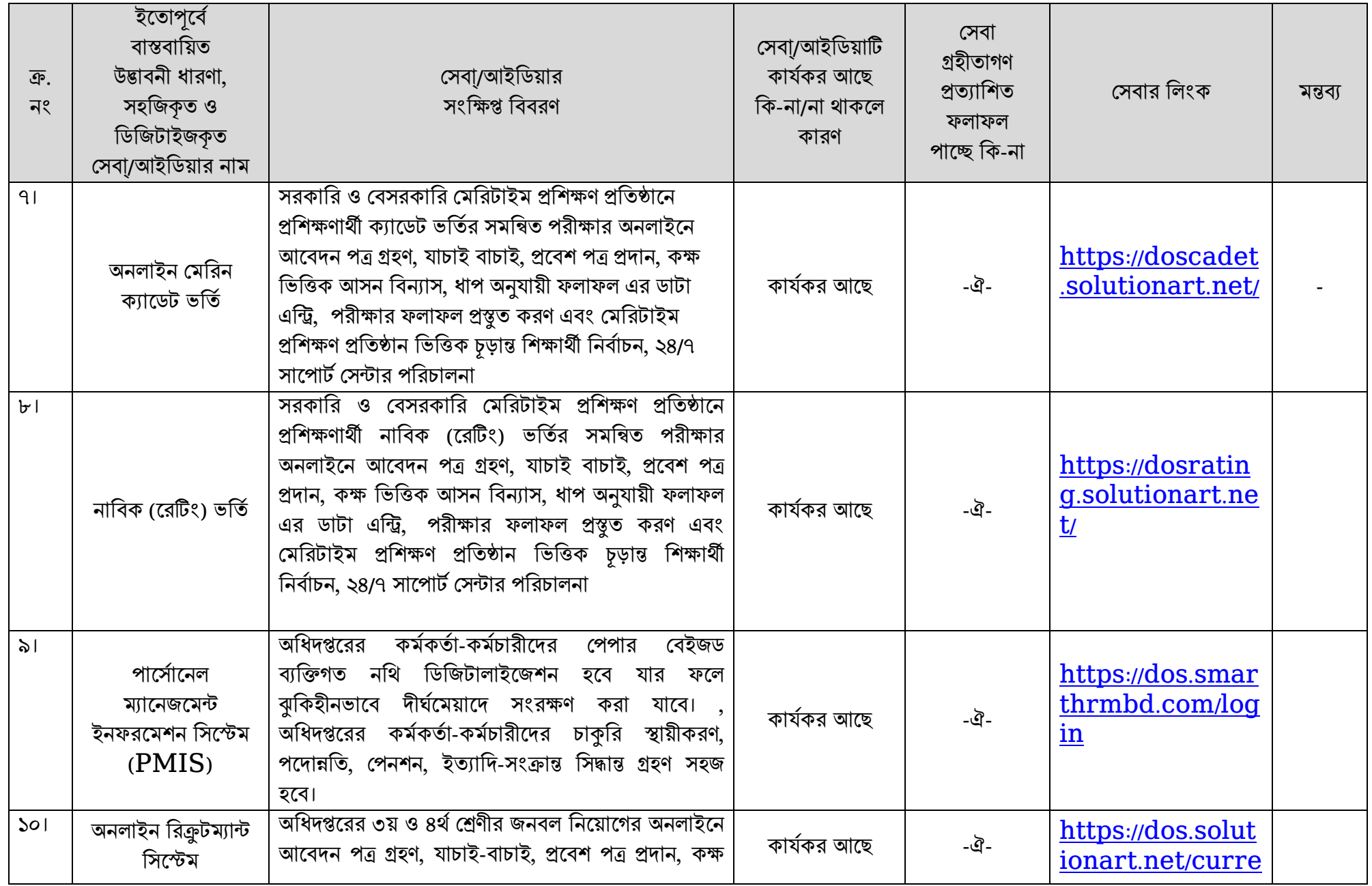

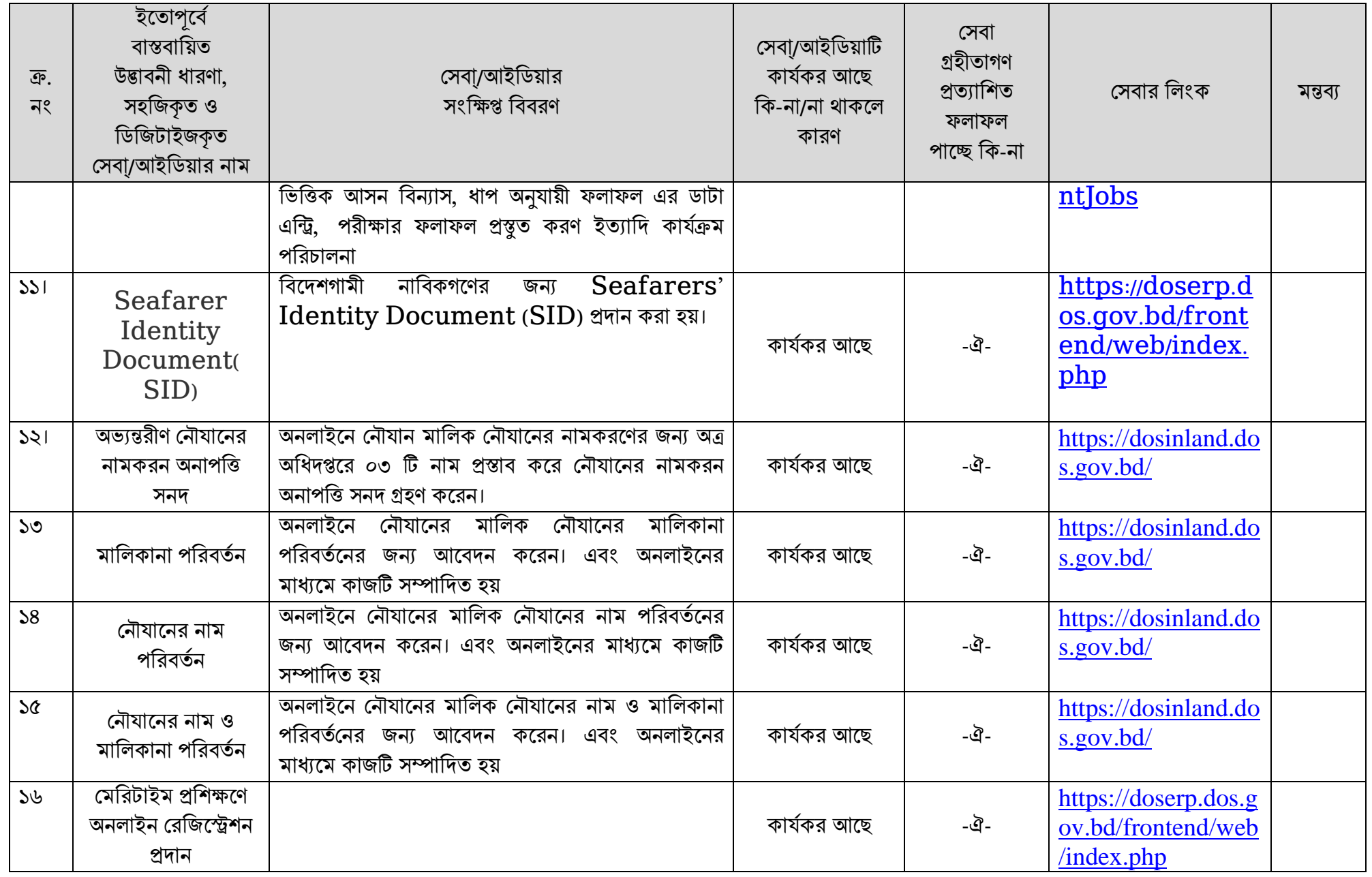

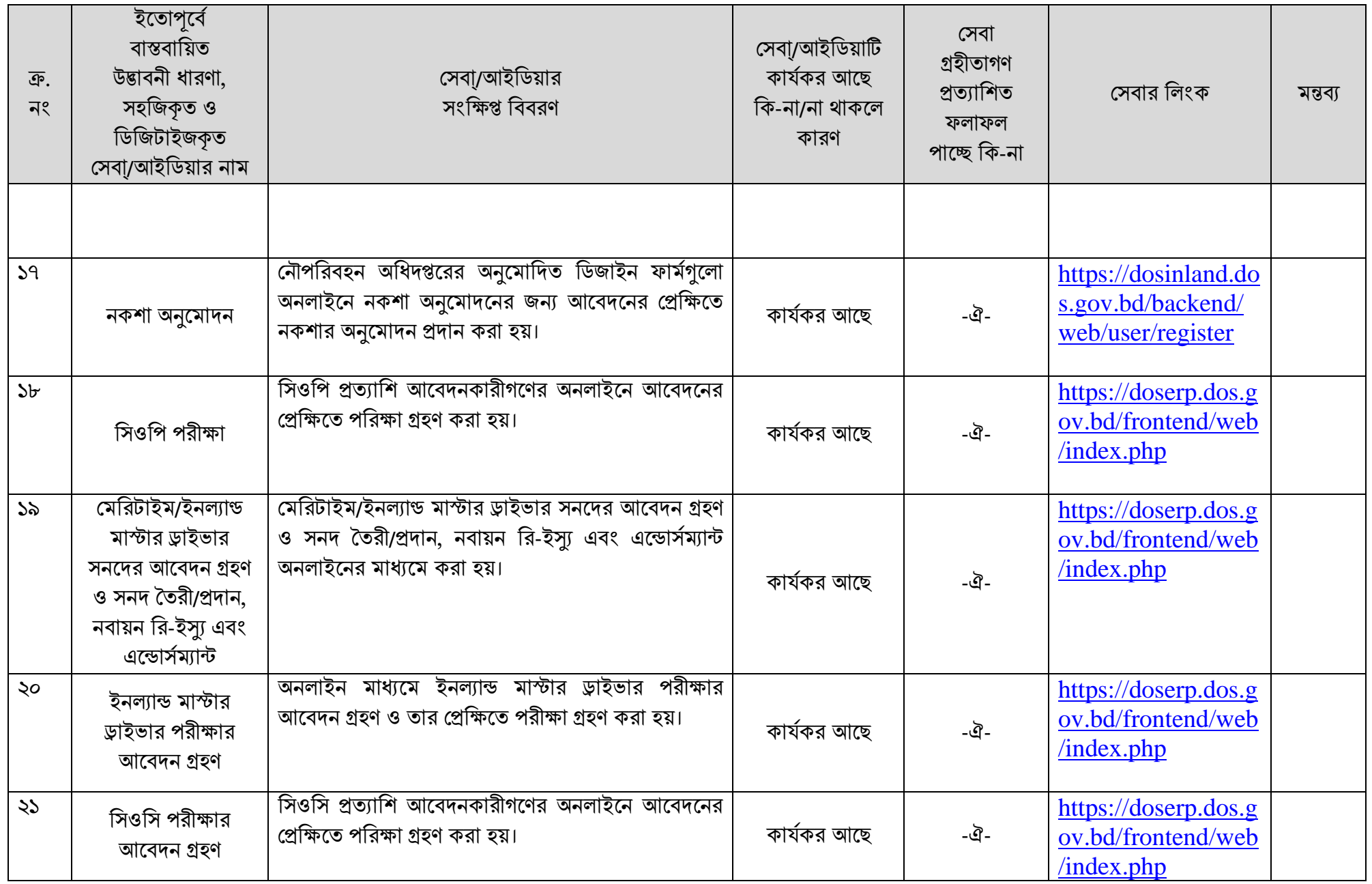

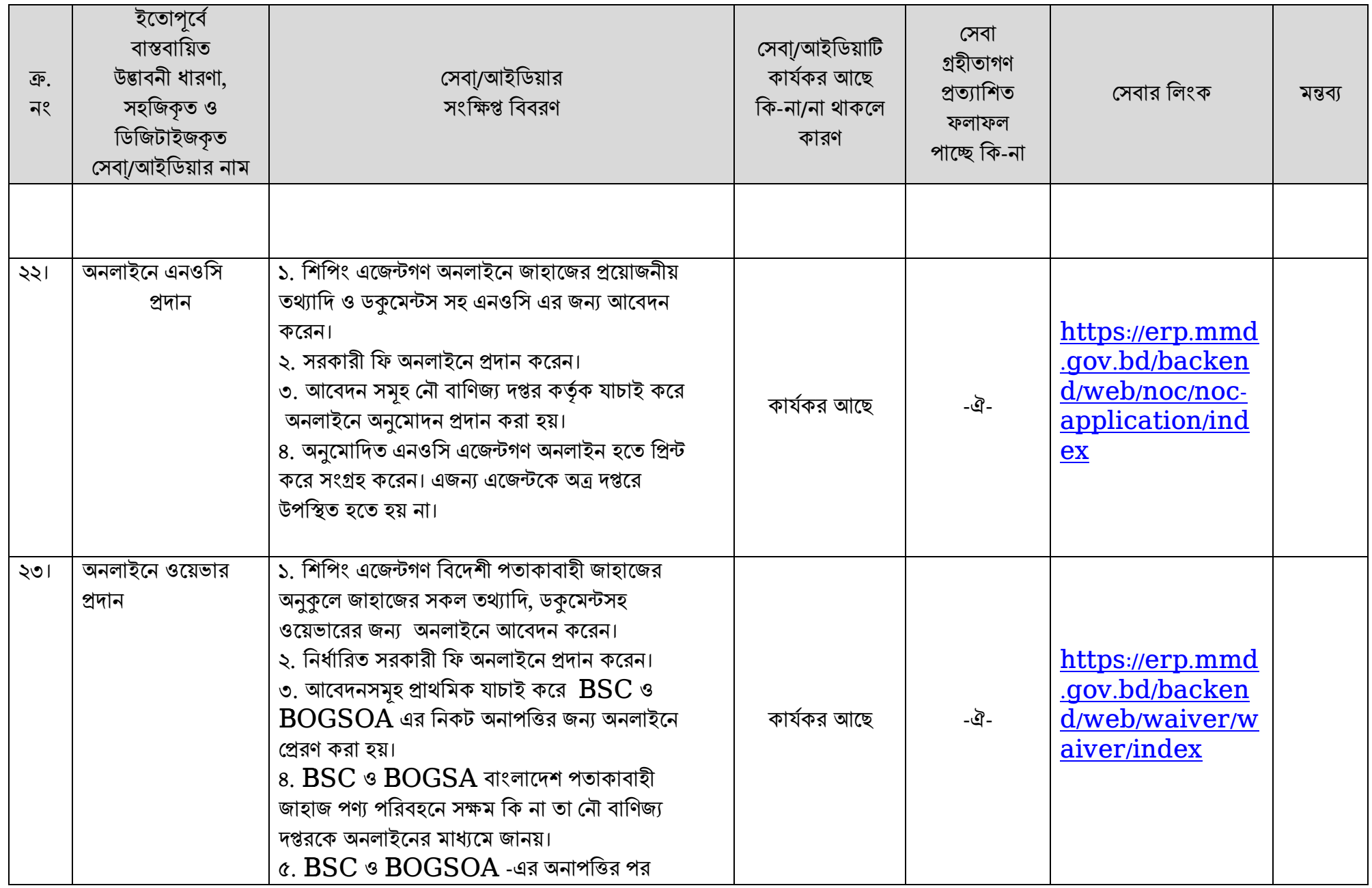

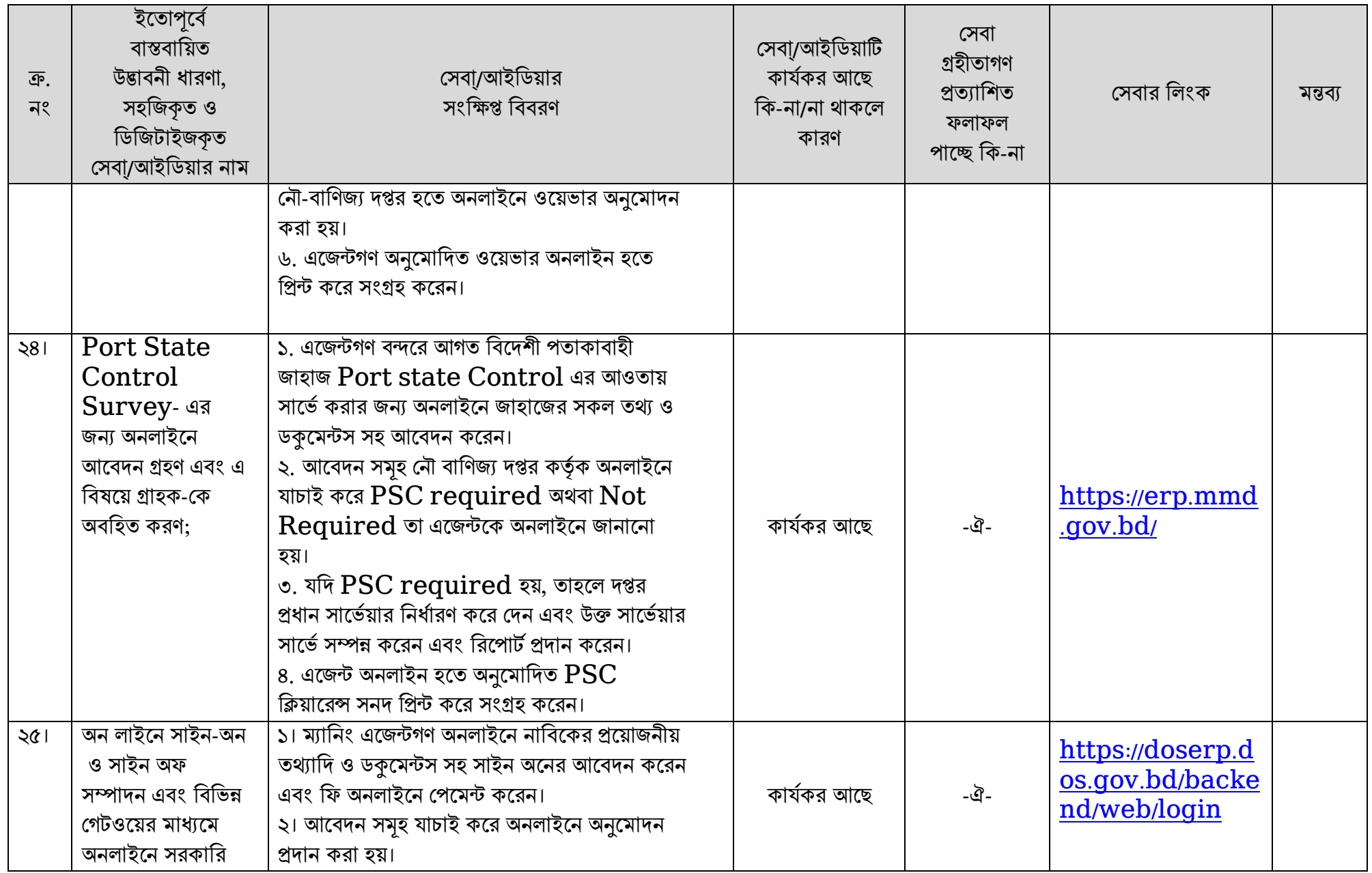

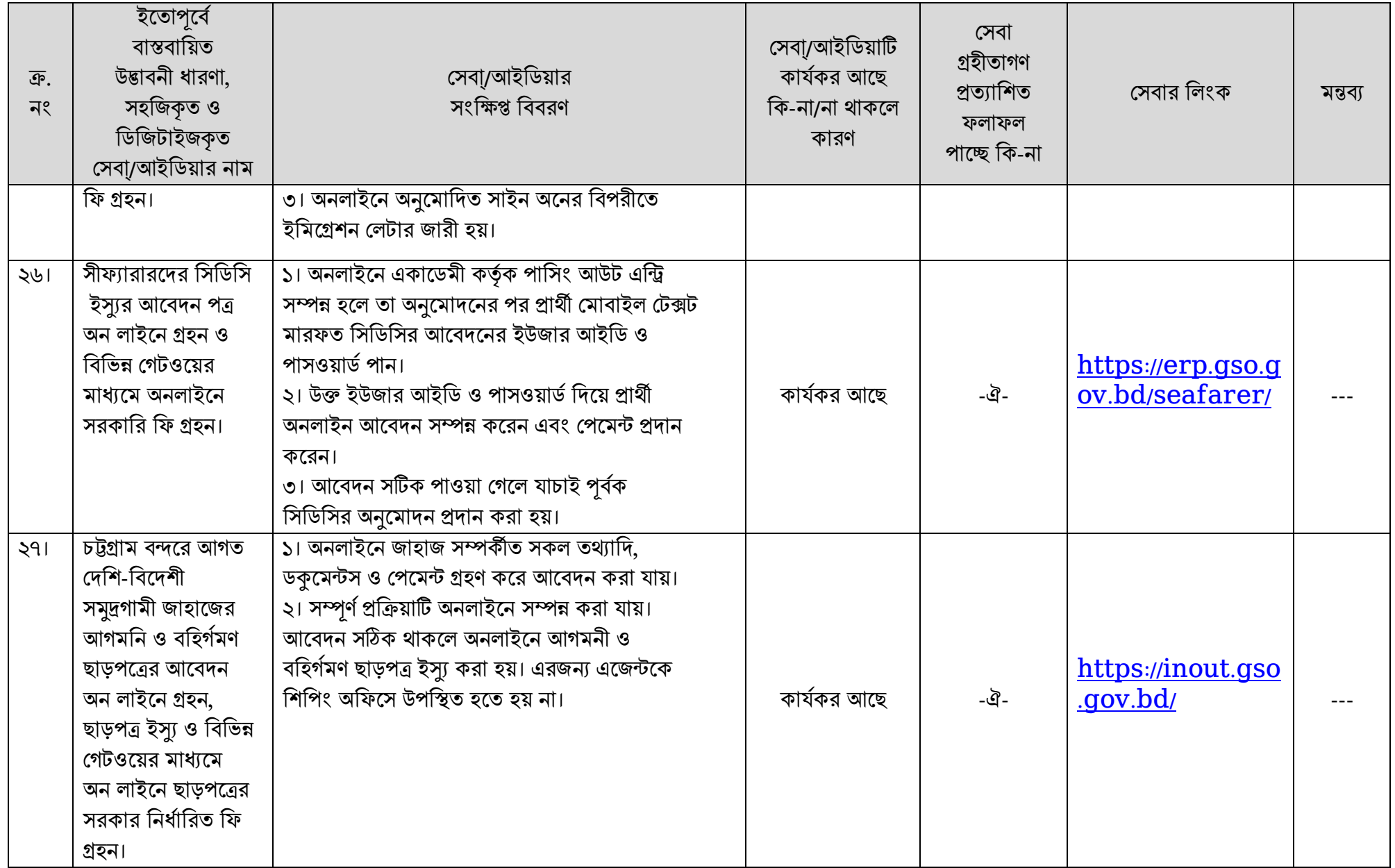

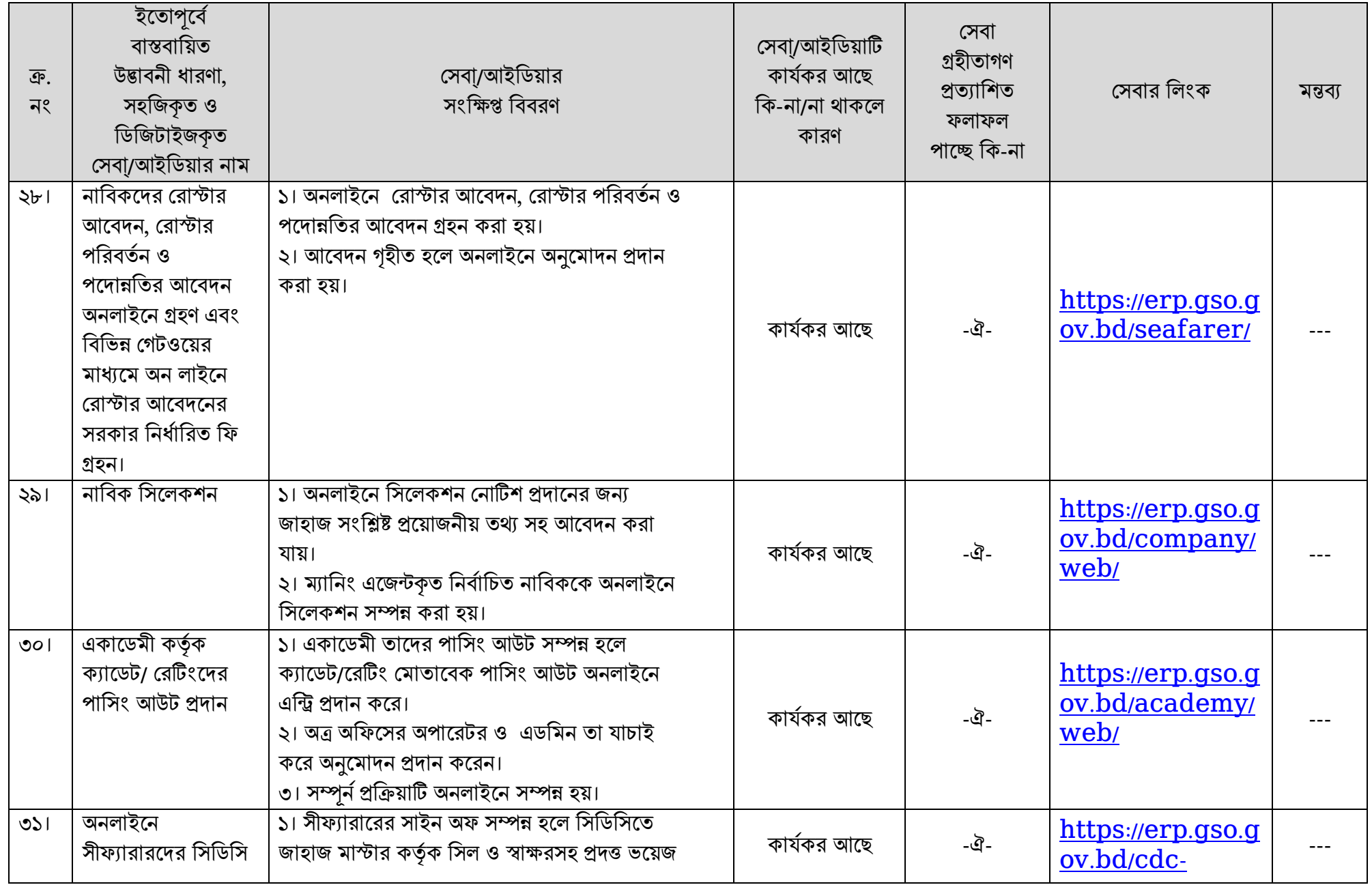

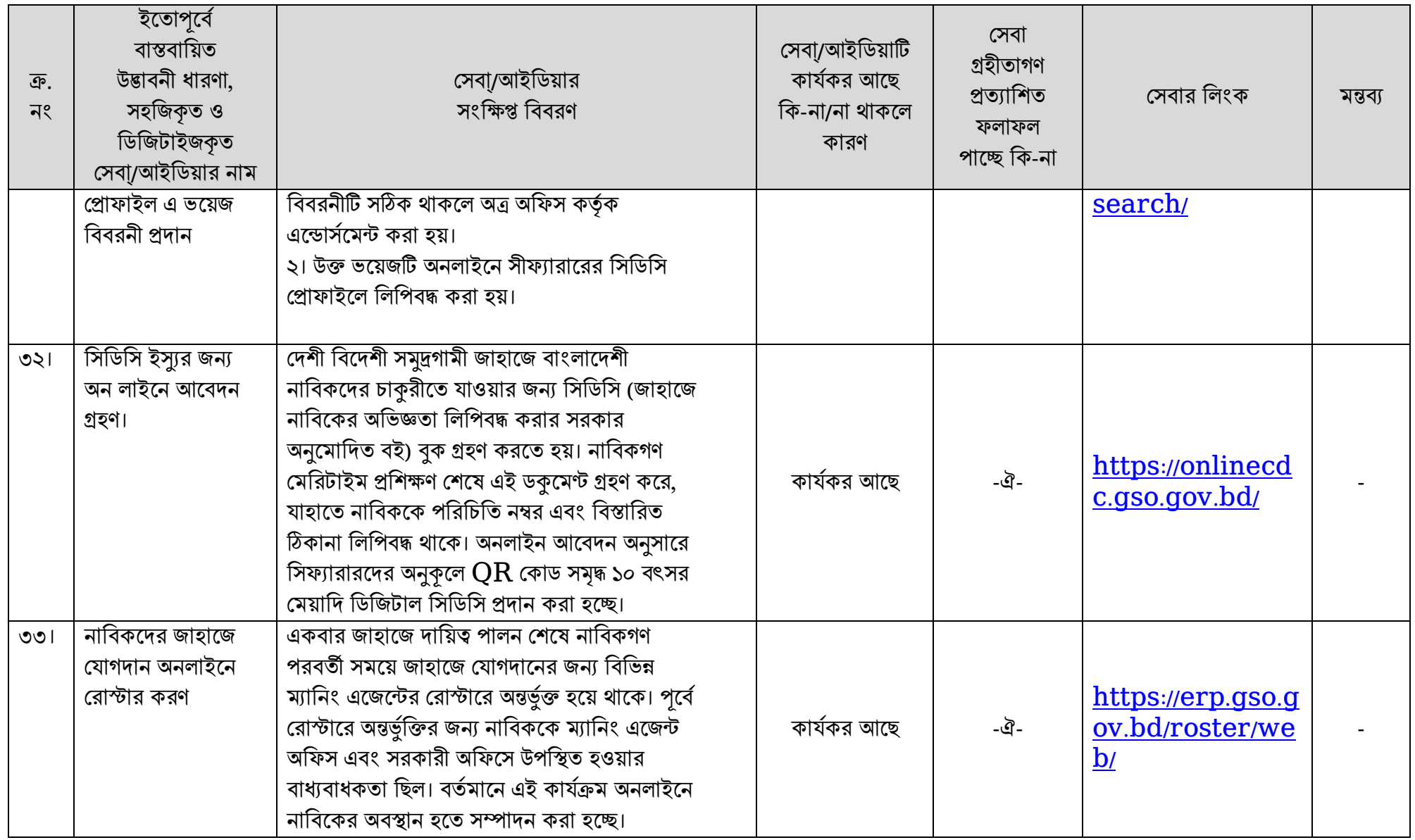